# **1Z0-160Q&As**

Oracle Database Cloud Service

### **Pass Oracle 1Z0-160 Exam with 100% Guarantee**

Free Download Real Questions & Answers **PDF** and **VCE** file from:

**https://www.leads4pass.com/1z0-160.html**

100% Passing Guarantee 100% Money Back Assurance

Following Questions and Answers are all new published by Oracle Official Exam Center

**C** Instant Download After Purchase

- **83 100% Money Back Guarantee**
- 365 Days Free Update

**Leads4Pass** 

800,000+ Satisfied Customers

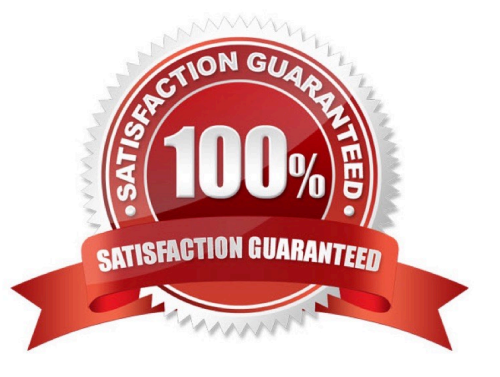

## **Leads4Pass**

#### **QUESTION 1**

You have an Oracle Database 11g on-premises database with encrypted tablespaces.

You want to migrate this database to the pre-created database of the Database as a Service (DBaaS) instance on Oracle Cloud.

Which two statements are true about this migration?

A. The on-premises database platform must be of the same endianness as the DBaaS platform.

B. You can use Full Transportable (TDB).

C. You can use Data Pump TTS with the ENCRYPTION\_PASSWORDparameter.

D. You can use Data Pump TTS with the ENCRYPTED\_PASSWORDparameter.

E. Data is sent in clear when the NETWORK\_LINKoption is used.

Correct Answer: AC

Explanation:

The Data Pump Transportable Tablespace method can be used only if the on-premises platform is little

endian, and the database character sets of your on-premises database and Oracle Database Cloud

Service database are compatible.

Note: If the job you are attaching to was initially started using an encryption password, then when you

attach to the job you must again enter the ENCRYPTION\_PASSWORD parameter on the command line to

re-specify that password. The only exception to this is if the job was initially started with the

ENCRYPTION=ENCRYPTED\_COLUMNS\_ONLY parameter. In that case, the encryption password is not

needed when attaching to the job.

References: https://docs.oracle.com/en/cloud/paas/database-dbaas-cloud/csdbi/mig-11g-11g.html

#### **QUESTION 2**

How do you access "none default ports" on a Database Deployment\\'s compute node?

A. Review a file called portlist.ini in your installation directory to acquire the list of "none default ports" that are assigned to your compute node.

B. File a service request with your Oracle Database Cloud Service support team to have the "none default ports" opened for use.

C. Create an SSH tunnel to the "none default port".

D. All communication to Oracle Database Cloud Service must be configured only by using the default ports that are assigned to your compute node during the installation of your Database Deployments.

Correct Answer: C

**Leads4Pass** 

Explanation:

To enable access to a compute node port, you enable the appropriate security rule. When you enable one

of the predefined security rules, the given port on the compute node is opened to the public internet. To

enable access to a different port, or restrict access to a port, you must create a security rule.

Note: When a database deployment is created, the following Oracle Compute Cloud Service security rules

are created, but set to a disabled status.

1.

ora\_p2\_dbconsole, which controls access to port 1158, the port used by Enterprise Manager 11g Database Control.

2.

ora\_p2\_dbexpress, which controls access to port 5500, the port used by Enterprise Manager Database Express 12c.

3.

ora p2 dblistener, which controls access to the port used by SQL\*Net.

4.

ora\_p2\_http, which controls access to port 80, the port used for HTTP connections.

5.

ora\_p2\_httpssl, which controls access to port 443, the port used for HTTPS connections, including Oracle REST Data Services, Oracle Application Express, and Oracle DBaaS Monitor.

References: References: Using Oracle Database Cloud Service (February 2017), page 3-7

https://docs.oracle.com/en/cloud/paas/database-dbaas-cloud/csdbi/using-oracle-database-cloudservice.pdf

#### **QUESTION 3**

Which three statements are true about the Oracle Cloud Service storage volumes that are created as part of a Database Deployment in Oracle Public Cloud?

A. The database data file storage and the tempfile storage are placed on the same storage volume.

B. The database backup storage and the redo log storage are placed on the same storage volume.

C. The Oracle database product software storage and the database data file storage are placed on the same storage volume.

D. The database backup storage and the database product software storage are placed on different storage volumes.

E. The database data file storage and the redo log storage are placed on different storage volumes.

Correct Answer: ADE

**Leads4Pass** 

Explanation:

Compute Cloud Service Storage Volumes

When a Database Cloud Service deployment is created using the Oracle Database Cloud Service service

level, the following storage volumes are created.

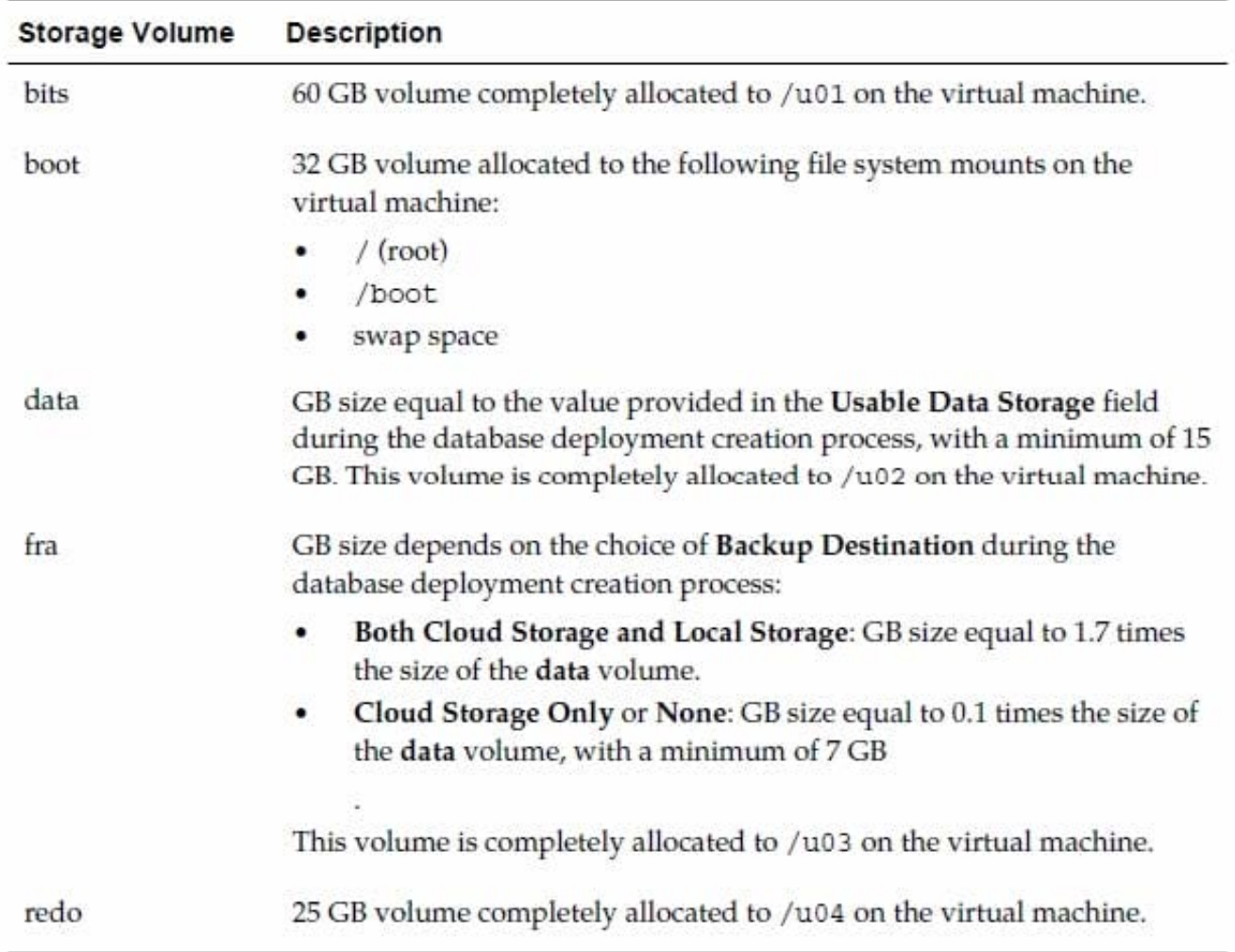

References: Using Oracle Database Cloud Service (February 2017), page A-3

http://docs.oracle.com/cloud/latest/dbcs\_dbaas/CSDBI/CSDBI.pdf

#### **QUESTION 4**

You are monitoring resource usage on your Database Cloud Service.

What two resource usage metrics can you find on the Instance Overview page?

- A. number of days left on your subscription
- B. number of processes allocated
- C. I/O from reads and writes
- D. memory
- E. storage
- F. number of current users
- Correct Answer: DE

Explanation:

The Overview page includes graphs that plot the data values for the top metrics for the past 7 days. The

type of data collected and shown depends on the type of service. For example, for Oracle Database Cloud

Service, the graphs show Storage Used and Maximum Storage Used.

#### **QUESTION 5**

You did not configure Backup and Recovery during instance creation. You therefore need to schedule your backup strategy with RMAN.

Which two tasks would you need to perform to customize the backup configuration?

A. Use the bkup\_apiutility logged in as the oracleuser to reconfigure the retention period and cycle period of the backups.

B. Edit the /home/oracle/bkup/oscfg.specspecification file that is used by the DBaaS backup feature to maintain the list of system files and folders that are to be backed up.

C. Edit the /home/oracle/bkup/dbcfg.specspecification file that is used by the DBaaS backup feature to maintain the list of database configuration files that are to be backed up.

D. Use dbms\_schedulerto perform automatic backups.

Correct Answer: AC

Explanation:

A: You can use the bkup\_api utility to create an on-demand backup of a database deployment hosting a single-instance database or an Oracle Data Guard configuration.

By default, the backup is given a timestamp-based tag. To specify a custom backup tag, add the --tag option to the bkup\_api command; for example, to create a longterm backup with the tag "monthly", enter the following command: # /var/opt/oracle/bkup\_api/bkup\_api bkup\_start --keep --tag=monthly C. Customizing Which Database Configuration Files Are Backed Up To change which database configuration files are backed up:

1.

Connect as the oracle user to the compute node. For detailed instructions, see Connecting to a Compute Node

Through Secure Shell (SSH).

2.

 Edit the contents of the /home/oracle/bkup/dbcfg.spec file: The backup feature provided by Oracle Database Cloud Service backs up the files and folders listed in this specification file.

References: Using Oracle Database Cloud Service (February 2017) , pages 6-4, 6-10

https://docs.oracle.com/en/cloud/paas/database-dbaas-cloud/csdbi/using-oracle-database-cloudservice.pdf

[Latest 1Z0-160 Dumps](https://www.leads4pass.com/1z0-160.html) [1Z0-160 PDF Dumps](https://www.leads4pass.com/1z0-160.html) [1Z0-160 VCE Dumps](https://www.leads4pass.com/1z0-160.html)